#### Le Timer du 9s12 Module Info 2

Sebastien.Kramm@univ-rouen.fr

IUT GEII Rouen

2013-2014

# LE PUNIVERSITÉ

 $1/33$ 

A quoi sert un timer

Un timer est un bloc fonctionnel qui sert

- $\triangleright$  pour la mesure de temps (écart entre 2 fronts d'un signal extérieur). (non traité ici)
- $\triangleright$  pour la génération de temps :
	- $\triangleright$  génération de signaux électriques calibrés en temps,
	- $\triangleright$  génération de délais (temporisations).
- $\triangleright$  [Tous les microcont](#page-3-0)roleurs en sont dotés.
- ► [Le](#page-4-0) [timer du](#page-5-0) 9s12 :

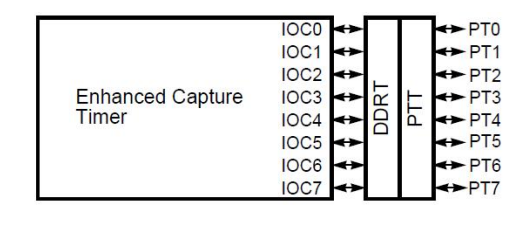

<span id="page-0-0"></span>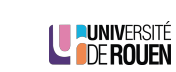

#### Sommaire

#### Introduction

Utilisation en comptage

Utilisation des comparateurs Principes Exemple pratique Action automatique sur les broches

Cas pratique

2/33

LE PUNIVERSITÉ

#### Structure interne bus prescaler **ECT**  $clock(G)$ ► Le timer du 9s12 est composé :  $\blacktriangleright$  d'un compteur 16 bits TCNT. **TCNT**  $\rightarrow$ TOF piloté par l'horloge interne,  $\blacktriangleright$  de 8 canaux internes 16 bits indépendants, pouvant être utilisés : channel  $0 \leftrightarrow$  $\rightarrow$ PTO  $\rightharpoonup$  en sortie (génération de signaux),  $\blacktriangleright$  en entrée  $\times 8$ (mesure de signaux). channel  $7 \leftrightarrow 1$ PT7 LE PUNIVERSITÉ

4/33

## Référence de temps

- $\triangleright$  Basé sur un compteur 16 bits, accessible via le registre TCNT.
- $\triangleright$  Signal d'horloge issu de l'horloge système, via un prédiviseur de fréquence.

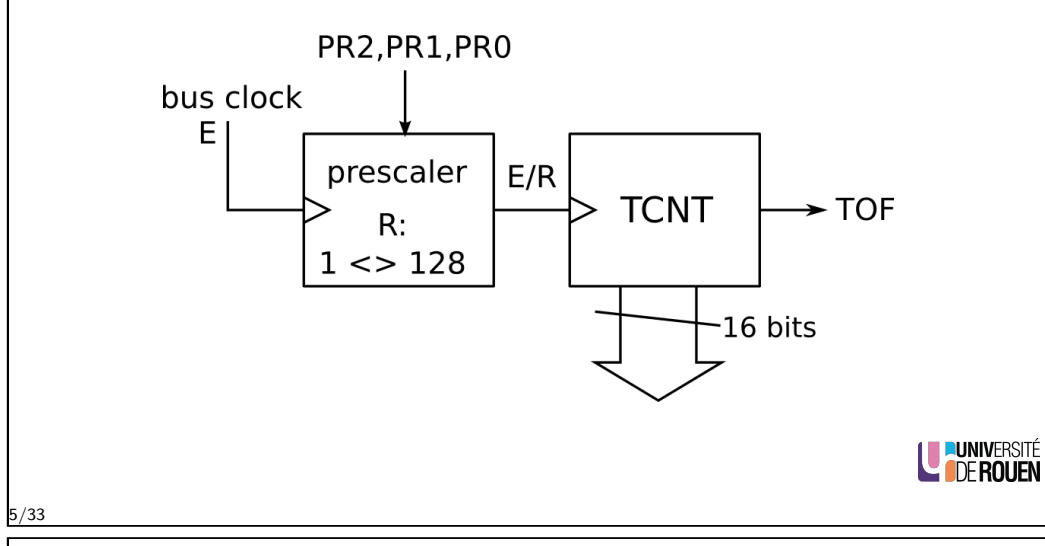

#### Prescaler

► Le registre TSCR2 (Timer System Control Register 2) permet de spécifier le facteur de division de fréquence R.

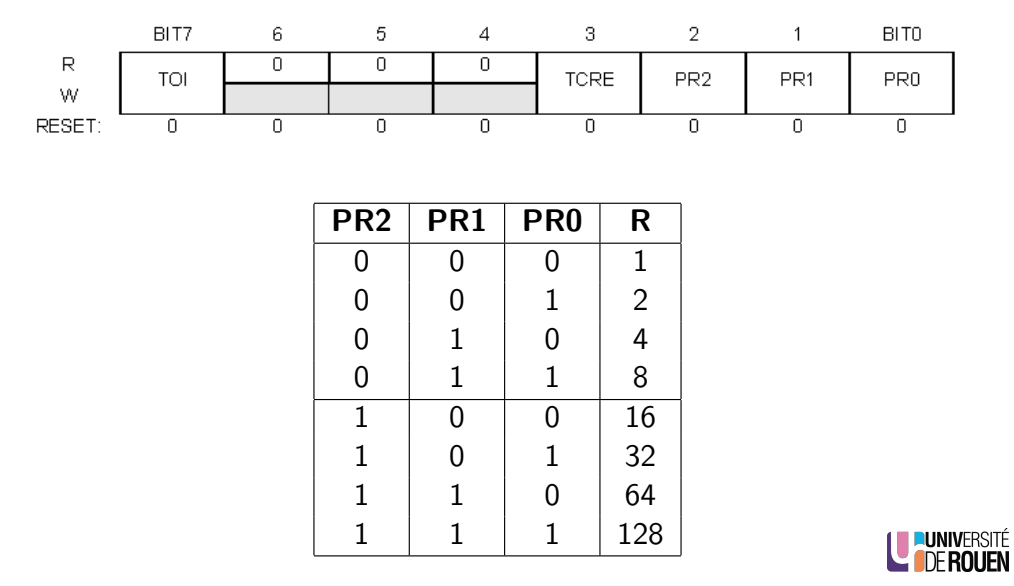

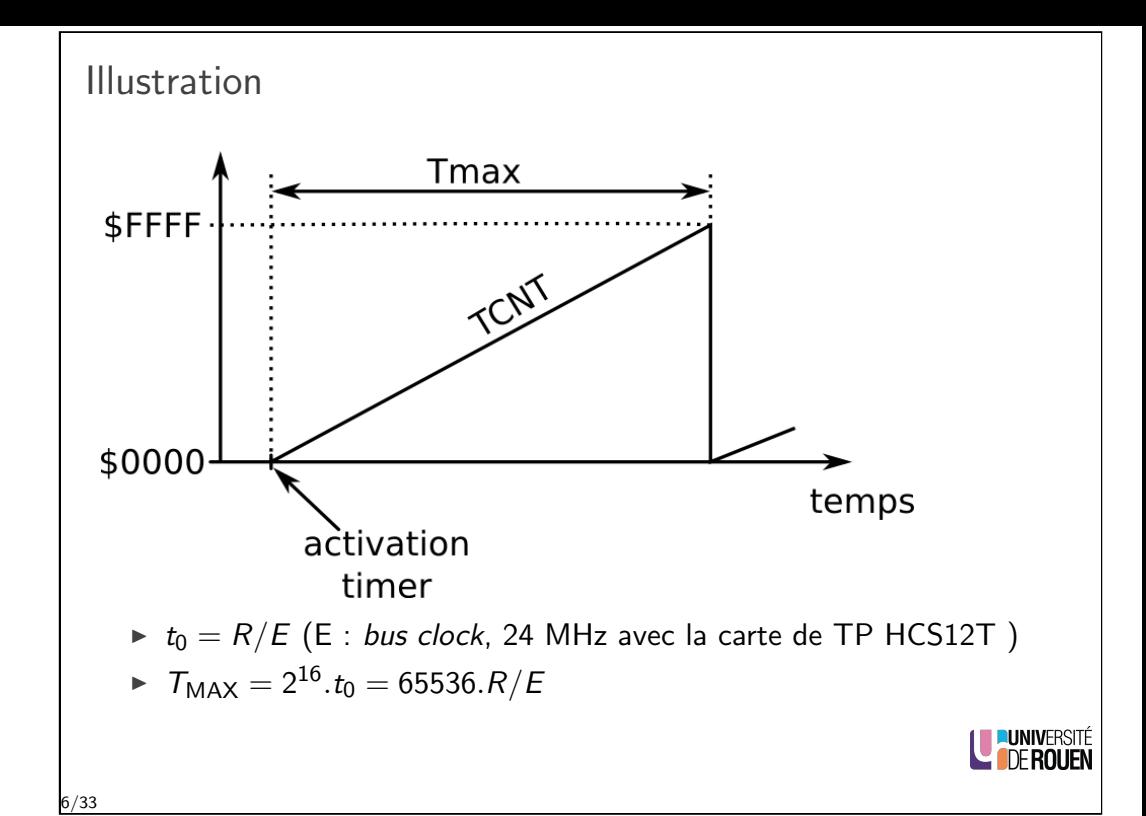

# Activation

- ▶ Par défaut le timer est arrêté (économie d'énergie)
- ▶ On l'activera via le bit TEN (Timer Enable) du registre TSCR1 (ce qui désactive le port PTT).

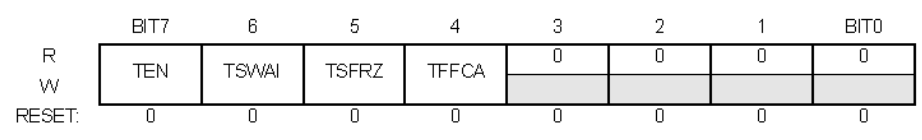

- $\blacktriangleright$  TEN = 1 : timer activé
- $\triangleright$  TEN = 0 : (défaut) timer désactivé (arrêté)
- $\triangleright$  A prévoir dans l'initialisation.

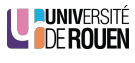

# Flag de débordement

- $\triangleright$  Le compteur TCNT est doté d'un flag de débordement TOF (Timer Overflow Flag), qui est activé (passe à 1) à chaque passage de **SFFFF à \$0000.**
- $\triangleright$  Ce flag est accessible dans le registre TFLG2 :

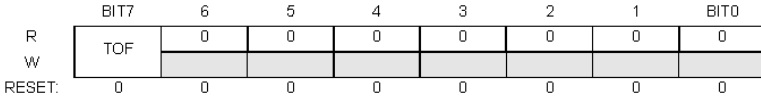

 $\blacktriangleright$  la RAZ se fait en écrivant un '1' par dessus : TFLG2 = 0x80;

**LE PUNIVERSITÉ** 

9/33

Selection de R

#### $\triangleright$  Tableau de sélection (valable pour E=24 MHz)

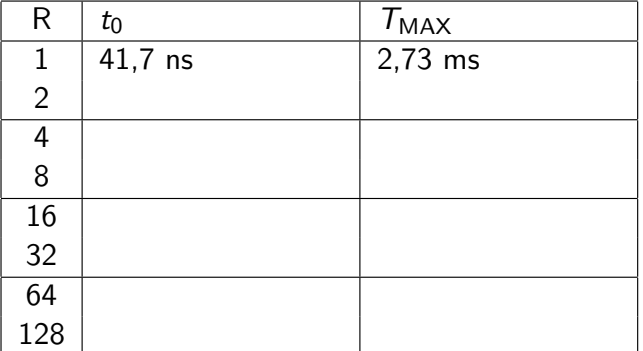

Utilisation pratique

- ► Le Timer peut s'utiliser de deux façons différentes, selon le temps  $\Delta T$  à générer :
	- ▶ pour des temps "élevés", on va compter les activations du flag TOF.
	- $\triangleright$  pour des temps "faibles", on va utiliser l'un des 8 canaux disponibles.

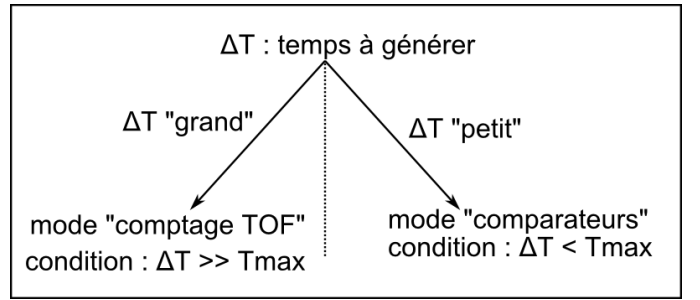

- $\blacktriangleright$  Il existe une zone de valeurs pour lesquelles on pourra utiliser les deux modes.
- ► Le choix adéquat du facteur de division de fréquence R permet de se positionner clairement d'un coté ou de l'autre. LE PUNIVERSITÉ
- $\triangleright$  MAIS il est commun pour tout le timer.

10/33

#### Sommaire

Introduction

#### Utilisation en comptage

Utilisation des comparateurs Principes Exemple pratique Action automatique sur les broches

Cas pratique

12/33

<span id="page-2-0"></span>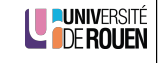

## Principe

 $\triangleright$  On utilise les intervalles de temps  $T_{MAX}$  comme des "briques" à partir desquelles on construit le temps désiré.

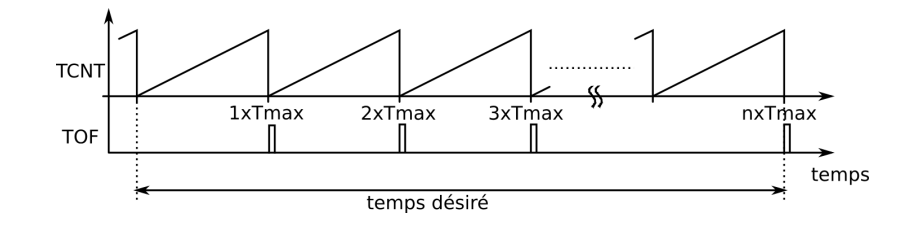

 $\triangleright$  Attention, on ne pourra compter que des "briques" entières !  $\Rightarrow$  problème de précision pour de faibles valeurs de comptage.

LE PUNIVERSITÉ

<span id="page-3-0"></span>**DE PUNIVERSITÉ<br>DE ROUEN** 

## Implémentation pratique

 $\blacktriangleright$  Algorigramme

13/33

15/33

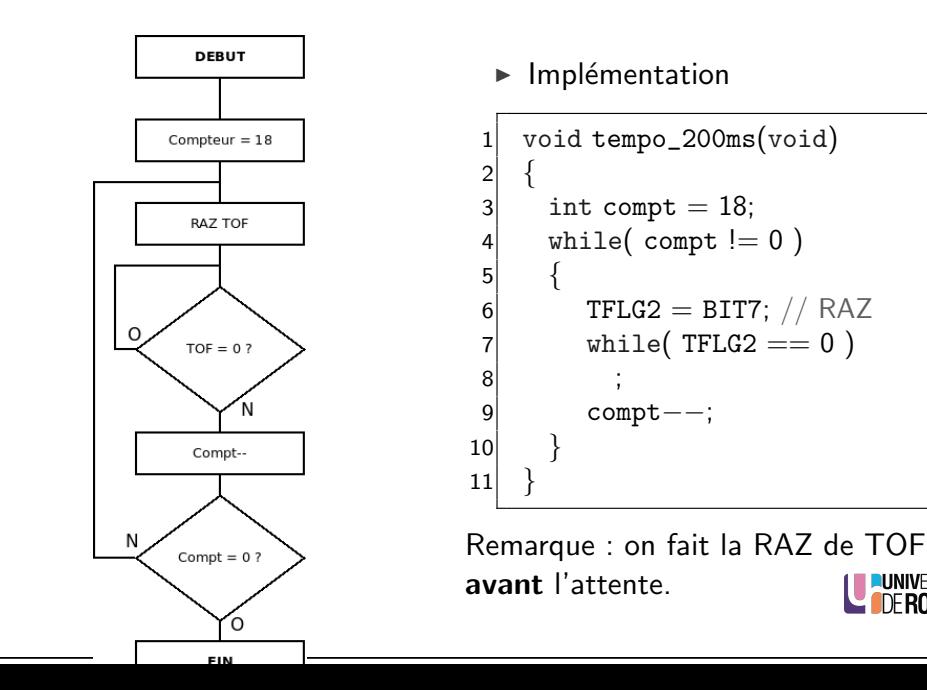

Exemple de mise en oeuvre

- $\triangleright$  On souhaite écrire une fonction de tempo d'une durée de 200 ms.
- $\triangleright$  On a E = 24 MHz, on choisit R=4  $F = 24$  MHz /  $4 = 6$  MHz
- ▶ Un cycle complet de TCNT dure :  $T_{MAX} = 65536 * 1/6MHz = 10.9$  ms
- pour avoir  $T=200$ ms, if faut attendre 'n' cycles de 10,9ms :  $n = 200 / 10,9 = 18$ 
	- $\Rightarrow$  on va compter 18 activations du flag TOF.

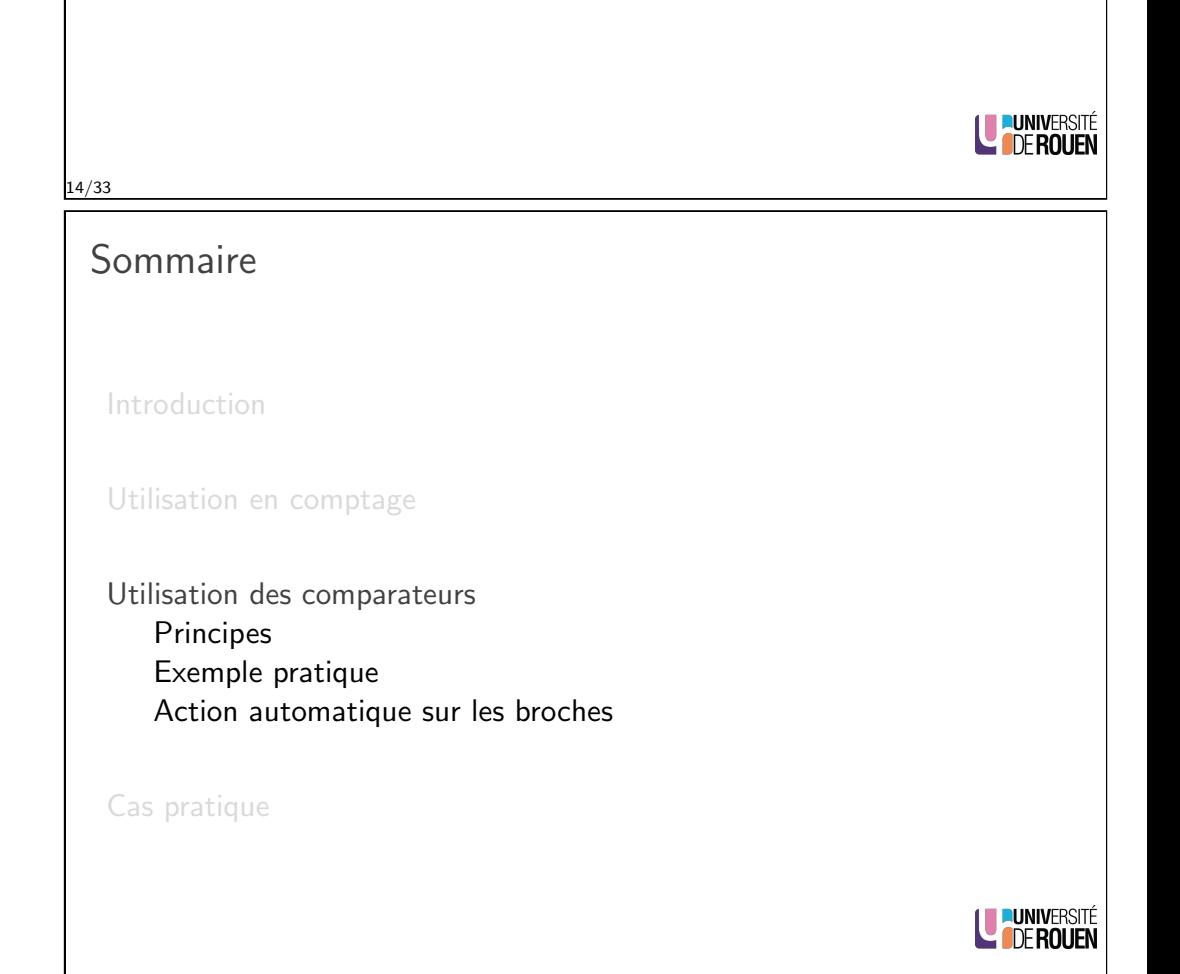

## Mode de fonctionnement des 8 canaux

- $\triangleright$  Chaque canal du timer peut fonctionner en deux modes :
	- $\triangleright$  en génération de temps, via un comparateur binaire,
	- $\triangleright$  en capture de temps, via un verrou binaire (Latch en anglais).
- $\blacktriangleright$  La sélection entre ces deux modes se fait pour chaque canal via un bit dans le registre TIOS

(Timer Input capture / Output compare Select register).

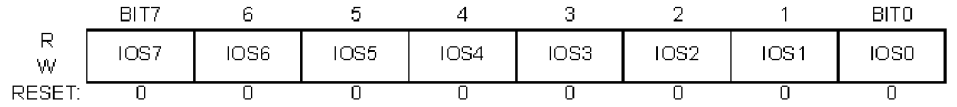

- $\triangleright$  Chacun de ces bits correspond à une broche du Timer
	- $\blacktriangleright$  1 : broche en mode "Output Compare" (comparateur),
	- $\triangleright$  0 : broche en mode "Input Capture" (pas traité ici).

**U PUNIVERSITÉ** 

17/33

### Registre TFLG1

 $\triangleright$  Le registre TFLG1 (Main Timer Interrupt Flag 1) contient les 8 flags de chaque canal (CxF)

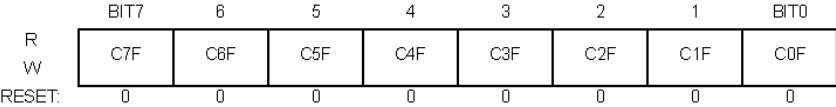

- $\blacktriangleright$  Ils sont remis à zéro par écriture d'un 1 par dessus.
- $\triangleright$  Par exemple (pour le bit 3) :  $TFLG1 = TFLG1$  | BIT3:

Fonctionnement des 8 comparateurs

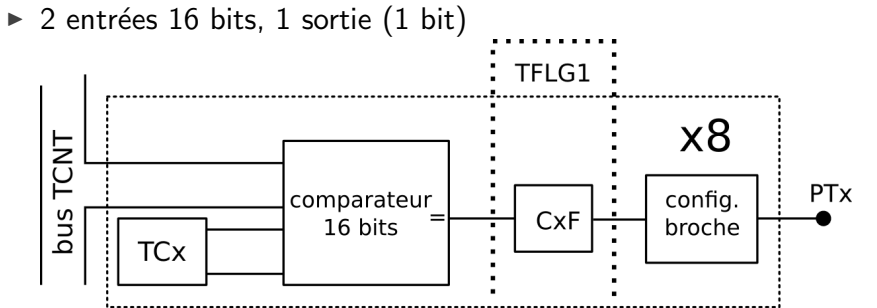

- $\blacktriangleright$  Comparaison entre :
	- $\blacktriangleright$  la valeur de TCNT
	- $\triangleright$  et la valeur (fixe) du registre 16 bits TCx (TC0, TC1, ... TC7)
- $\triangleright$  Si égalité, le flag CxF passe à 1, et reste à 1.
- ► Ce flag pourra générer une action sur la broche de sortie de façon automatique. LE PUNIVERSITÉ

19/33

### Fonctionnement

 $\triangleright$  Dès que le compteur TCNT atteint la valeur de TCx, le flag est activé :

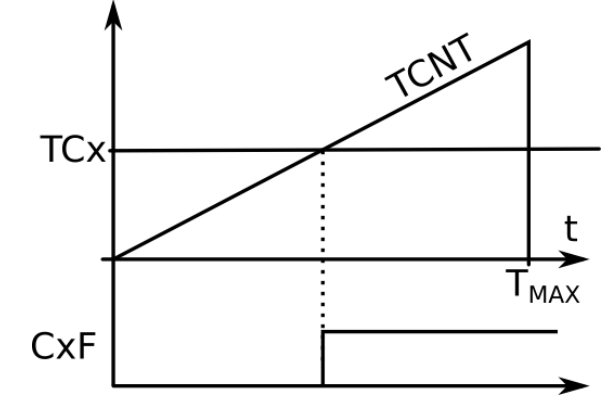

 $\triangleright$  On pourra générer des délais de valeur inférieure à  $T_{MAX}$ .

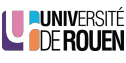

<span id="page-4-0"></span>**LUNIVERSITÉ** 

21/33

### Principe de génération de temps

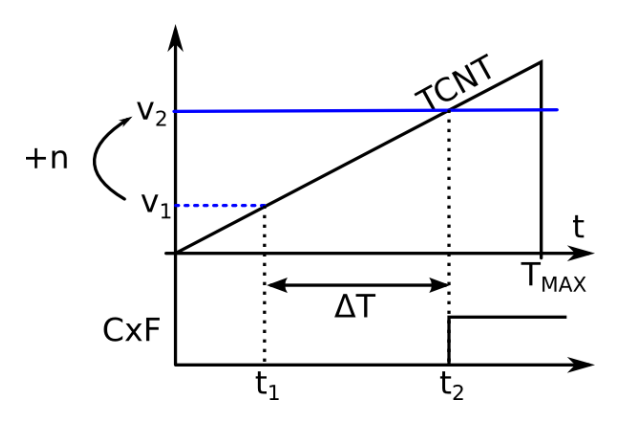

- Principe : on associe le temps à une valeur numérique, grace à la pente de TCNT.
	- A  $t = t_1$ , on vient lire la valeur courante de TCNT, on lui ajoute le nombre de cycle désiré *n*, et on enregistre cette valeur dans TCx. nombre de cycle désiré  $n$ , et on enregistre cette valeur dans  $TCx$ .
	- ► A  $t = t_2$ , le flag CxF est activé : il s'est écoulé un temps  $\Delta t$ , proportionel à *n*.

22/33

#### Exemple en utilisant le canal 0

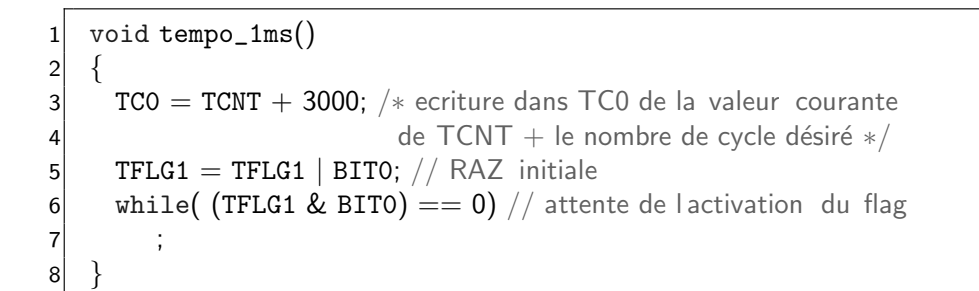

- $\triangleright$  Remarque 1 : si on veut utiliser le canal 1, remplacer TC0 par TC1, BIT0 par BIT1.
- $\triangleright$  Remarque 2 : Cette fonction ne s'exécute correctement que si le timer a été initialisé dans la fonction main $()$ .

# Exemple 1

- $\triangleright$  On souhaite une fonction de temporisation de 1 ms.
- $\blacktriangleright$  Calcul préliminaires :
	- $\triangleright$  On fixe R à 8
		- $\Rightarrow f_0 = 24$ MHz / 8 = 3 MHz
		- $\Rightarrow$  TCNT s'incrémente toutes les 333ns (1/3MHz)
	- $\triangleright$  On calcule combien de fois il y a 333ns dans 1ms : 1ms / 333ns ( $=$ 1ms  $\times$  3MHz)  $=$  3000

 $\Rightarrow$  1ms correspond à 3000 cycles d'horloge

(avec ce facteur de division de fréquence.)

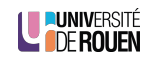

**NUNIVERSIT**  $C$  of Rouen

24/33

Action sur les broches de sortie

▶ Deux registres permettent de configurer ce qui va se passer lors de l'activation d'un flag CxF :

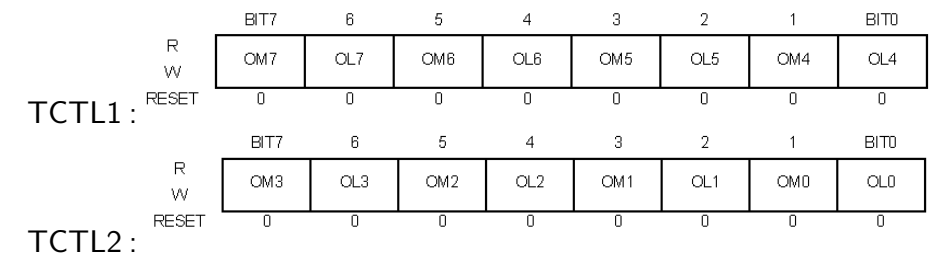

 $\triangleright$  Pour chaque broche, 2 bits OM et OL :

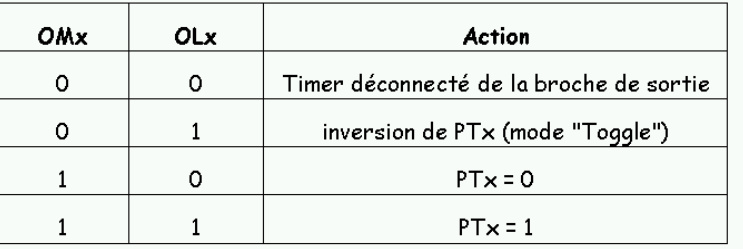

27/33

<span id="page-5-0"></span>**DUNIVERSITÉ** 

## Génération de signal périodique

- $\triangleright$  Initialisation : on configure TCTL1/TCTL2 pour avoir le mode "Toggle" : chaque activation du flag va *inverser* la broche de sortie.
- $\triangleright$  On doit répéter dans une boucle infinie les étapes :
	- 1. Ajout dans TCx du nombre de cycles correspondant au temps désiré
	- 2. RAZ flag CxF
	- 3. Attente de son activation

28/33

# Exemple : signal 1kHz sur la broche PT0

- $\triangleright$  On choisit R=8.
- Le temps à considérer est la demi-période.

 $int \text{main}()$  $\vert$  $3^{1}$  // initialisations  $TSCR1 =$  $TSCR2 =$  $TSCR2 =$  $6$  TIOS  $=$  $TCTL1 =$  $TCTL1 =$  $|8|$  [TC](#page-4-0)TL2 =  $\alpha$  $10$  // [boucle](#page-5-0) infinie  $11$  [while](#page-5-0)(1)  $12$ [13](#page-6-0) while( (TFLG1 & BITO) == 0 ) // attente flag  $14$ 15 TFLG1 = TFLG1 | BIT0;  $//$  RAZ flag 16  $TC0 = TC0 +$  ; // addition 17 }  $30/33$ <sub>18</sub> }

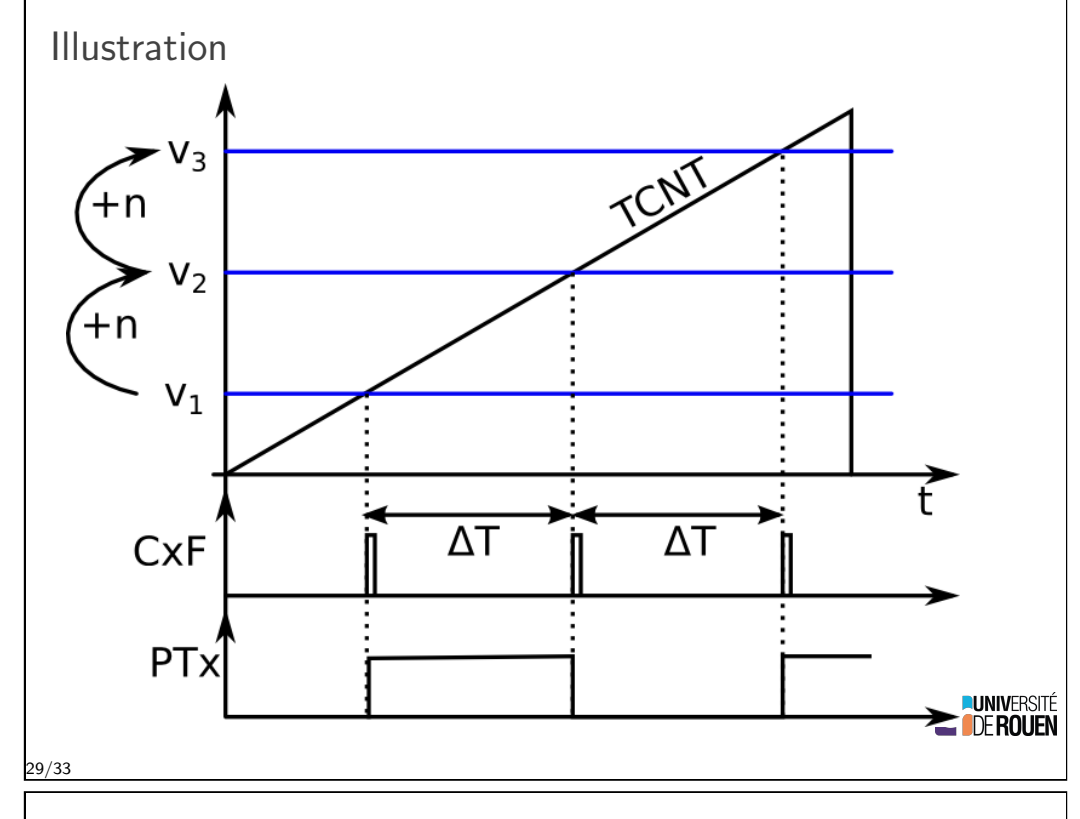

### Sommaire

**LE PUNIVERSITÉ** 

Introduction

Utilisation en comptage

Utilisation des comparateurs Principes Exemple pratique Action automatique sur les broches

#### Cas pratique

31/33

<span id="page-6-0"></span>**SITÉ**<br>En

LE PUNIVERSITÉ

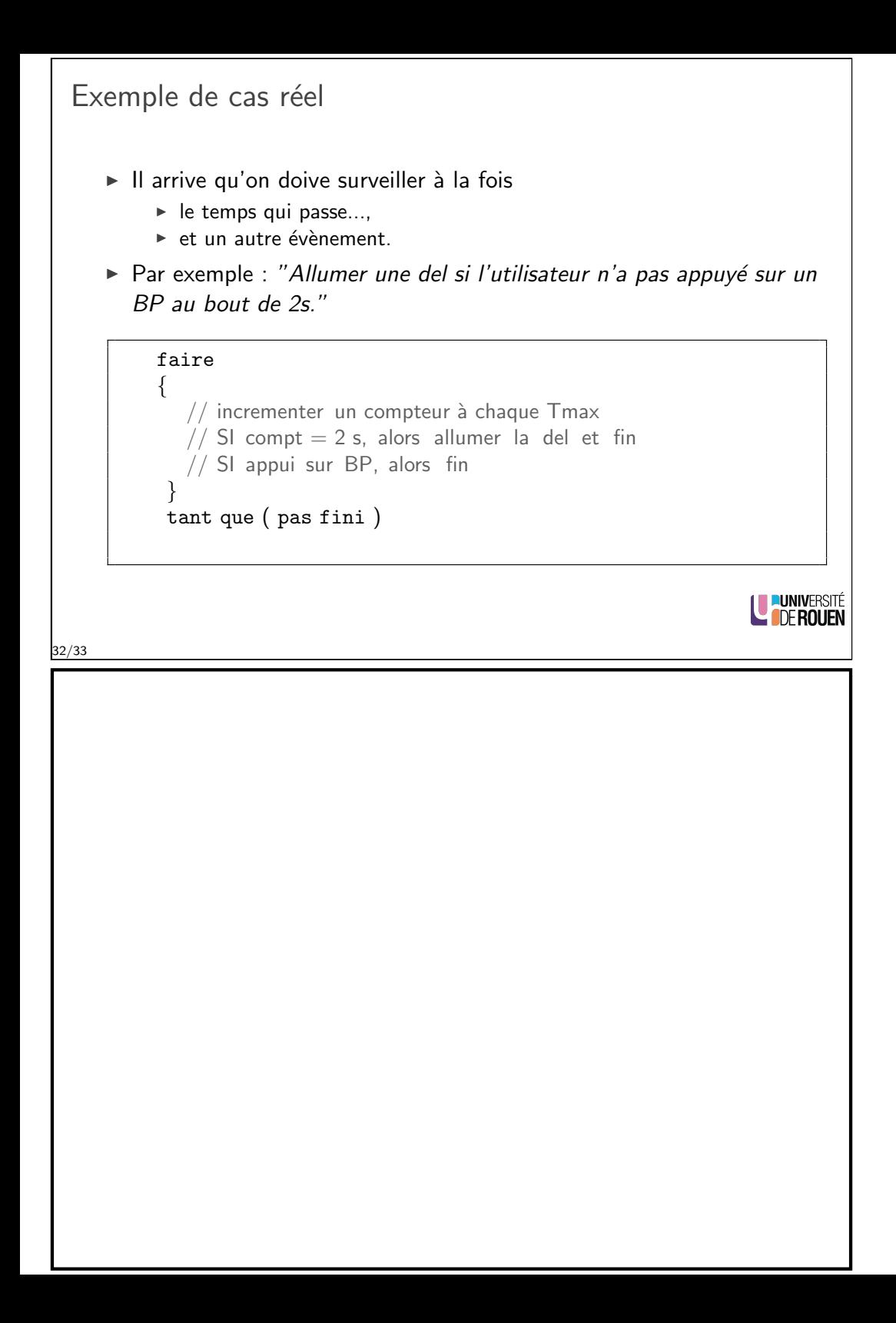

```
1 int encore = 1; // flag
   2 int compt = 0; // compteur de Tmax
   3 TFLG2 = 0x80; // RAZ TOF
   4 do
   5 {
   6 if TFLG2 == 0x80)
   7 {
   8 TFLG2 = 0x80; // RAZ TOF9 compt++;
  |10| }
  11 if( compt == NBCYCLES_2S )
  12 {
  |13| encore = 0;
  14 PORTB = \ldots // Del ON
  15 }
  16 if ("appui sur le BP")
  17 encore = 0;
  18 }
  19 while(encore);
  2021EN
33/33
```